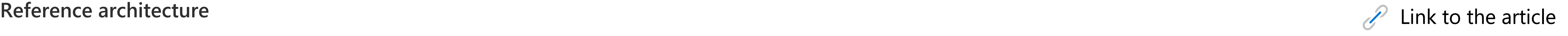

# [Diagrams for applying Zero Trust principles to Azure Virtual Desktop-Reference Architecture](https://learn.microsoft.com/security/zero-trust/azure-virtual-wan)

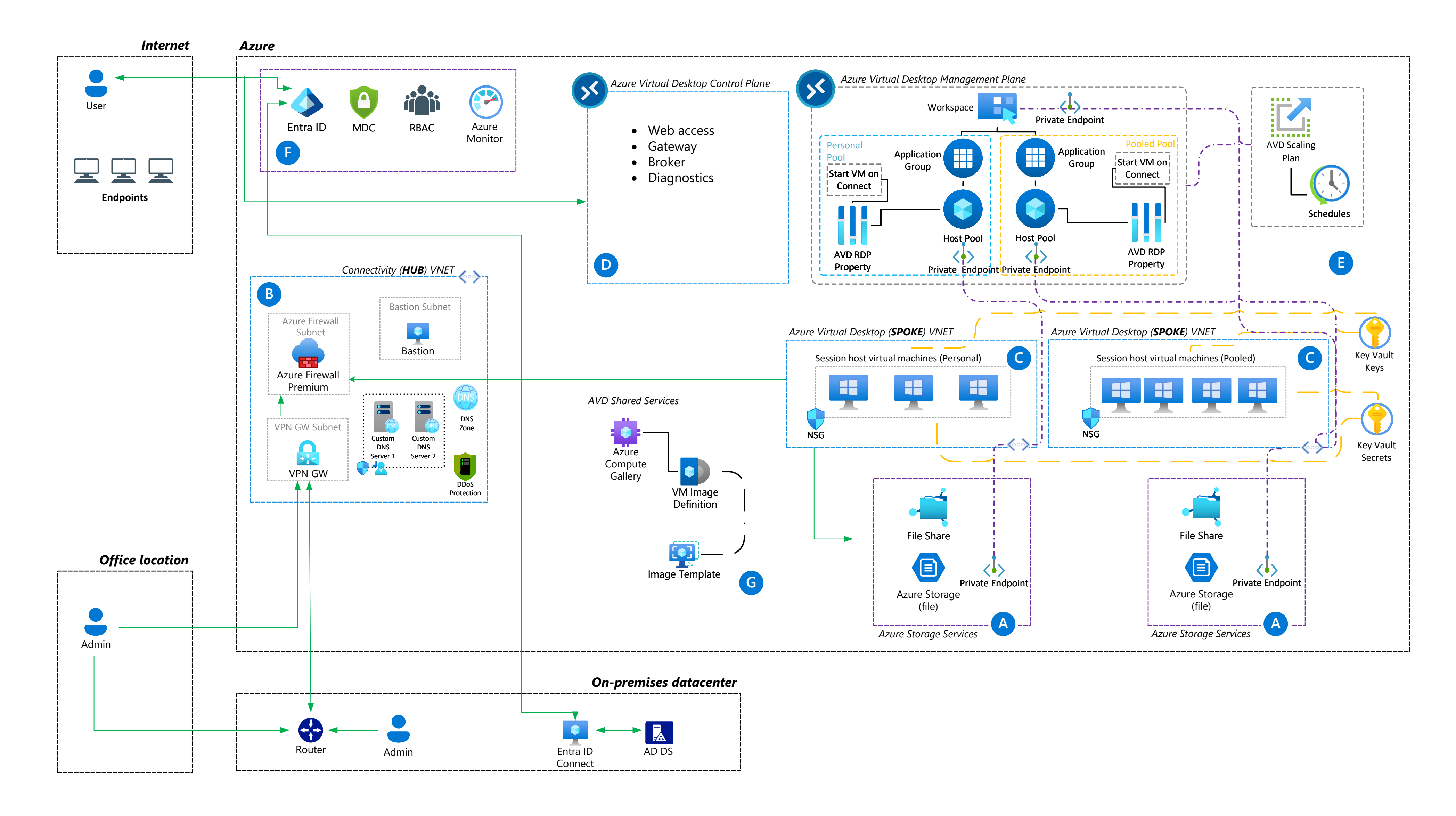

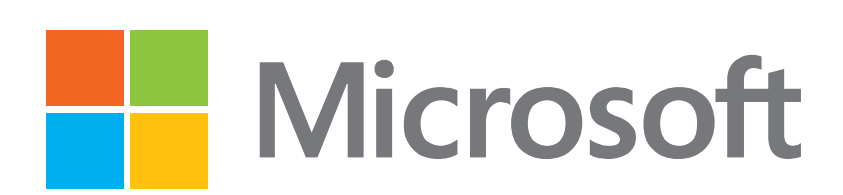

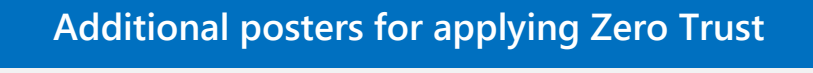

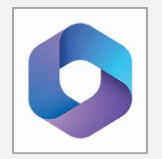

**[Zero Trust deployment plan with](https://aka.ms/zero-trust-m365-poster)  Microsoft 365** aka.ms/zero-trust-m365-poster

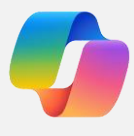

**Zero Trust deployment plan with Microsoft Copilot for Microsoft 365** [aka.ms/zero-trust-copilot-m365-poster](https://aka.ms/zero-trust-m365)

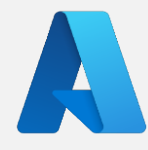

**Apply Zero Trust principles to Azure services** [aka.ms/zero-trust-azure-services-poster](https://aka.ms/zero-trust-azure-services-poster)

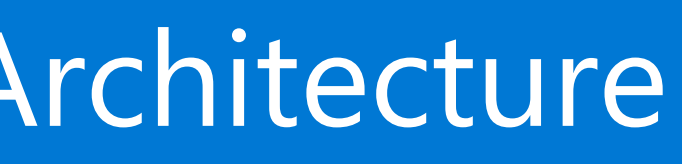

### **Logical architecture**

# [Diagrams for applying Zero Trust principles to Azure Virtual Desktop-Logical Architecture](https://learn.microsoft.com/security/zero-trust/azure-virtual-wan)

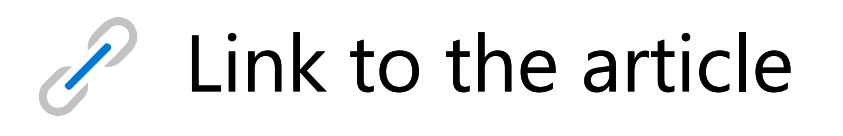

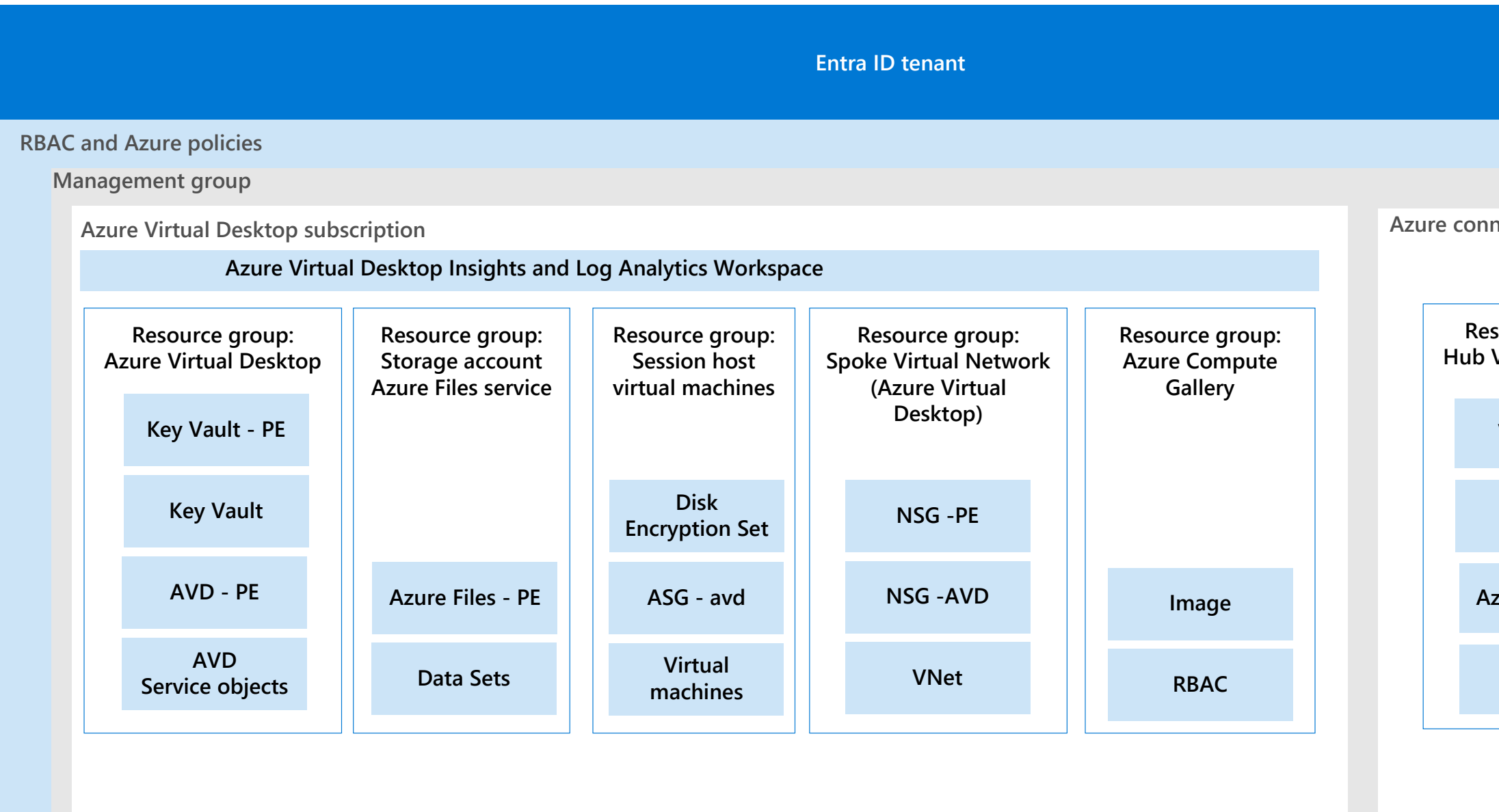

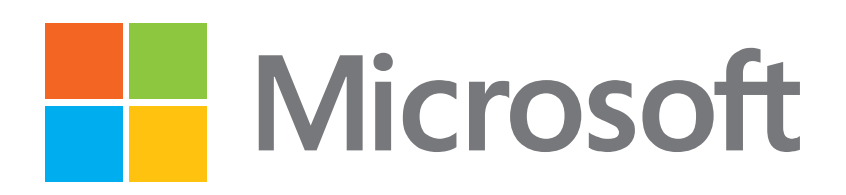

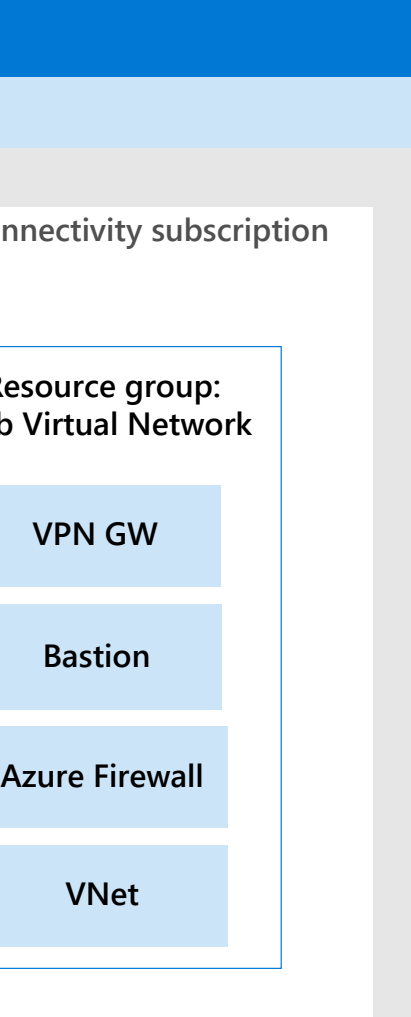

#### **Additional posters for applying Zero Trust**

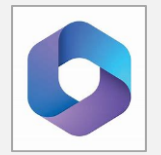

**[Zero Trust deployment plan with](https://aka.ms/zero-trust-m365-poster)  Microsoft 365** aka.ms/zero-trust-m365-poster

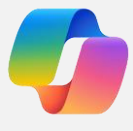

**Zero Trust deployment plan with Microsoft Copilot for Microsoft 365** [aka.ms/zero-trust-copilot-m365-poster](https://aka.ms/zero-trust-m365)

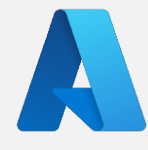

**Apply Zero Trust principles to Azure services** [aka.ms/zero-trust-azure-services-poster](https://aka.ms/zero-trust-azure-services-poster)